# **Notas de la versión de Sun Java System Message Queue 3.7 UR1 para MicrosoftWindows**

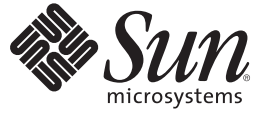

Sun Microsystems, Inc. 4150 Network Circle Santa Clara, CA 95054 U.S.A.

Referencia: 820–1807–10 Febrero 2007

Copyright 2007 Sun Microsystems, Inc. 4150 Network Circle, Santa Clara, CA 95054 U.S.A. Reservados todos los derechos.

Sun Microsystems, Inc. tiene derechos de propiedad intelectual relacionados con la tecnología del producto que se describe en este documento. En concreto, y sin limitarse a ello, estos derechos de propiedad intelectual pueden incluir una o más patentes de EE.UU. o aplicaciones pendientes de patente en EE.UU. y otros países.

Derechos del gobierno de los EE. UU. – Software comercial. Los usuarios de instituciones gubernamentales están sujetos al acuerdo de licencia estándar de Sun Microsystems, Inc. y a las disposiciones aplicables de FAR y de sus suplementos.

Esta distribución puede incluir componentes desarrollados por terceros.

Determinadas partes del producto pueden derivarse de Berkeley BSD Systems, con licencia de la Universidad de California. UNIX es una marca registrada en los EE.UU. y otros países, bajo licencia exclusiva de X/Open Company, Ltd.

Sun, Sun Microsystems, el logotipo de Sun, el logotipo de Solaris, el logotipo de la taza de café de Java, docs.sun.com, Java y Solaris son marcas comerciales o marcas comerciales registradas de Sun Microsystems, Inc. en EE.UU y otros países. Todas las marcas registradas SPARC se usan bajo licencia y son marcas comerciales o marcas registradas de SPARC International, Inc. en los EE.UU. y en otros países. Los productos con las marcas registradas de SPARC se basan en una arquitectura desarrollada por Sun Microsystems, Inc.

La interfaz gráfica de usuario OPEN LOOK y SunTM fue desarrollada por Sun Microsystems, Inc. para sus usuarios y licenciatarios. Sun reconoce los esfuerzos pioneros de Xerox en la investigación y el desarrollo del concepto de interfaces gráficas o visuales de usuario para el sector informático. Sun dispone de una licencia no exclusiva de Xerox para la interfaz gráfica de usuario de Xerox, que también cubre a los licenciatarios de Sun que implementen las GUI de OPEN LOOK y que, por otra parte, cumplan con los acuerdos de licencia por escrito de Sun.

Los productos que se tratan y la información contenida en esta publicación están controlados por las leyes de control de exportación de los Estados Unidos y pueden estar sujetos a leyes de exportación o importación en otros países. Queda terminantemente prohibido el uso final (directo o indirecto) de esta documentación para el desarrollo de armas nucleares, químicas, biológicas, de uso marítimo nuclear o misiles. Queda terminantemente prohibida la exportación o reexportación a países sujetos al embargo de los Estados Unidos o a entidades identificadas en las listas de exclusión de exportación de los Estados Unidos, incluidas, aunque sin limitarse a ellas, las personas con acceso denegado y las listas de ciudadanos designados con carácter especial.

ESTA DOCUMENTACIÓN SE PROPORCIONA "TAL CUAL". SE RENUNCIA A TODAS LAS CONDICIONES EXPRESAS O IMPLÍCITAS, REPRESENTACIONES Y GARANTÍAS, INCLUIDAS CUALQUIER GARANTÍA IMPLÍCITA DE COMERCIALIZACIÓN, ADECUACIÓN PARA UNA FINALIDAD DETERMINADA O DE NO CONTRAVENCIÓN, EXCEPTO EN AQUELLOS CASOS EN QUE DICHA RENUNCIA NO FUERA LEGALMENTE VÁLIDA.

# Contenido

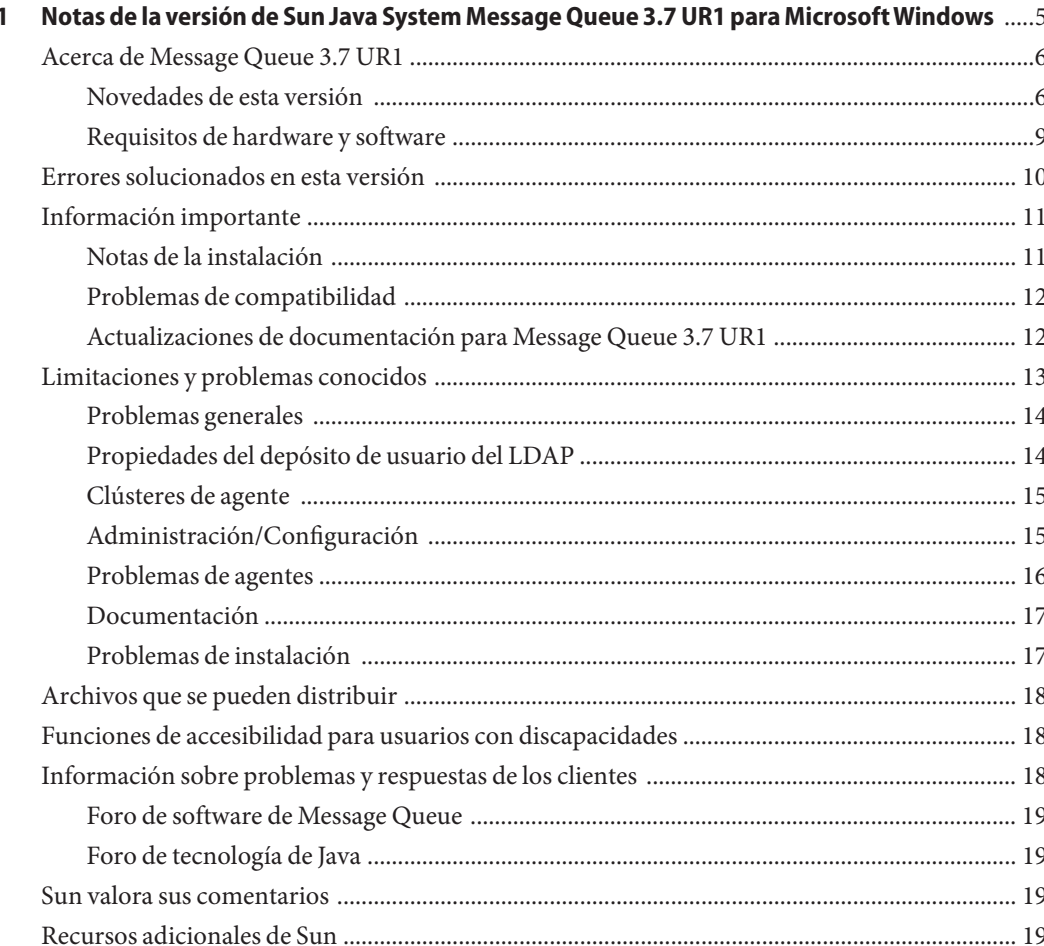

# <span id="page-4-0"></span> $\begin{array}{c|c}\n\hline\n\end{array}$ **CAPÍTULO 1**

# Notas de la versión de Sun Java System Message Queue 3.7 UR1 para Microsoft **Windows**

Estas notas de la versión contienen información importante que está disponible en el momento del lanzamiento de Sun JavaTM System Message Queue 3.7 UR1 ("Message Queue"). Aquí se tratan nuevas funciones y mejoras, limitaciones y problemas conocidos e información de otro tipo. Lea este documento antes de empezar a utilizar Message Queue.

Para encontrar la versión más actualizada de estas notas de la versión, consulte la documentación de Sun en el sitio web <http://docs.sun.com>. Consulte el sitio Web antes de instalar y configurar el software y, después, visítelo de forma periódica para ver los manuales y las notas de la versión más actualizados.

En estas notas de la versión se incluyen los siguientes apartados:

- ["Acerca de Message Queue 3.7 UR1" en la página 6](#page-5-0)
- ["Errores solucionados en esta versión" en la página 10](#page-9-0)
- ["Información importante" en la página 11](#page-10-0)
- ["Limitaciones y problemas conocidos" en la página 13](#page-12-0)
- ["Archivos que se pueden distribuir" en la página 18](#page-17-0)
- ["Funciones de accesibilidad para usuarios con discapacidades" en la página 18](#page-17-0)
- ["Información sobre problemas y respuestas de los clientes" en la página 18](#page-17-0)
- ["Sun valora sus comentarios" en la página 19](#page-18-0)
- ["Recursos adicionales de Sun" en la página 19](#page-18-0)

Se hace referencia a direcciones URL de terceras partes para proporcionar información adicional relacionada.

Sun no se responsabiliza de la disponibilidad de los sitios web de terceros que se mencionen en el presente documento. Sun no garantiza ni se hace responsable de los contenidos, la publicidad, los productos u otros materiales que puedan estar disponibles a través de dichos sitios o recursos. Sun no será responsable de daños o pérdidas, supuestos o reales, provocados por o a través del uso o confianza del contenido, bienes o servicios disponibles en dichos sitios o recursos, o a través de ellos.

# <span id="page-5-0"></span>**Acerca de Message Queue 3.7 UR1**

Sun Java System Message Queue es un servicio de mensajería completo que proporciona funciones fiables y asíncronas, conformes con la especificación Java Messaging Specification (JMS) 1.1. Además, Message Queue incluye funciones que superan la especificación JMS para dar satisfacción a las necesidades de las instalaciones en grandes empresas.

Message Queue 3.7 UR1 es una versión de mantenimiento de Message Queue 3.6. Incluye soluciones a los problemas y una pequeña cantidad de mejoras de menor entidad. En esta sección se recoge la información siguiente:

- "Novedades de esta versión" en la página 6
- ["Requisitos de hardware y software" en la página 9](#page-8-0)

# **Novedades de esta versión**

Las siguientes secciones describen las nuevas funciones de Message Queue 3.7 UR1 :

- "Combinación de funciones de plataforma y de empresa en una edición" en la página 6
- ["La interfaz cambia a la API de C y al entorno de tiempo de ejecución de cliente de C"](#page-7-0) [en la página 8](#page-7-0)
- ["Cambios en el formato del almacén persistente" en la página 9](#page-8-0)

#### **Combinación de funciones de plataforma y de empresa en una edición**

Para modernizar la entrega del producto, las ediciones Platform y Enterprise Edition de Sun Java Message Queue se han combinado en una sola edición que empieza con Message Queue 3.7 UR1. Gracias a esta estrategia, acabaremos con las restricciones de funciones propia de la distribución independiente y conseguiremos simplificar el manejo del producto.

La combinación de ediciones también sintoniza mejor Message Queue con Solaris Enterprise System y proporciona un derecho con una base amplia para usar las funciones de Enterprise Edition, sin asistencia técnica, mantenimiento ni indemnización. Como ocurría con las versiones anteriores, existen varias opciones de licencia para los servicios de soporte y mantenimiento. Message Queue seguirá en el mismo paquete que Java Enterprise System y la Application Platform Suite. Consulte la tienda en línea, en <http://www.sun.com> o pregunte a su representante de ventas para averiguar la opción que mejor se ajuste a su situación. La tabla siguiente describe las formas de actualizar a la nueva edición única de Message Queue.

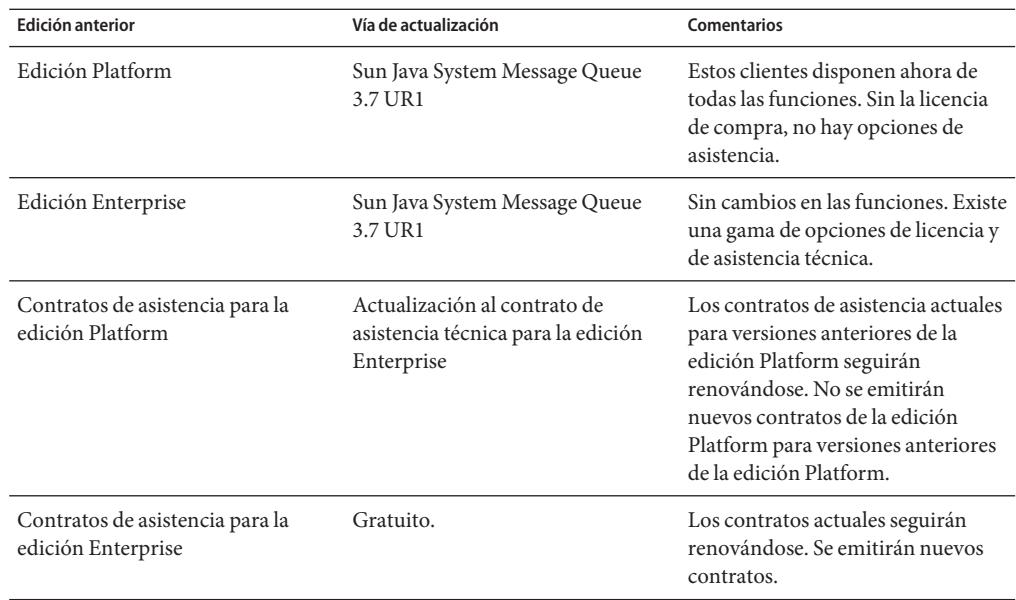

**TABLA 1–1** Vías de actualización para Message Queue 3.7 UR1

La tabla siguiente describe los cambios en las fuentes de distribución para distintos productos de Message Queue.

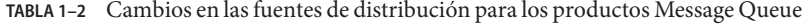

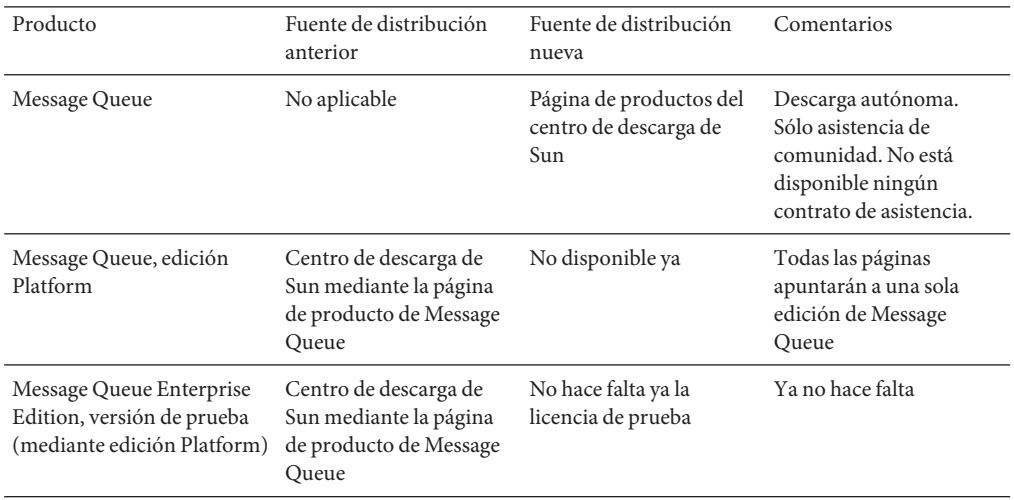

| TABLA 1-2 Cambios en las fuentes de distribución para los productos iviessage Queue                                                                                                    |                                                                        |                                                                                  | (Continuación)                                                                                               |
|----------------------------------------------------------------------------------------------------|------------------------------------------------------------------------|----------------------------------------------------------------------------------|----------------------------------------------------------------------------------------------------|
| Message Queue Enterprise                                                                                                    | Centro de descargas Java                                               | Centro de descargas de                                                           | Licencia Solaris                                                                                             |
| Edition, versión de prueba<br>de 90 días (mediante<br>descarga o DVD de Java<br>Enterprise System)                                                                                              | Enterprise System, antes<br>de la versión 3 GA<br>(marzo de 2006)      | Solaris Enterprise System                                                        | Enterprise System. No<br>están disponibles las<br>opciones de asistencia<br>sin una licencia de<br>producto. |
| Message Queue Enterprise<br>Edition mediante SunStore,<br>DVD, licencia individual,<br>licencia Java Enterprise<br>System, licencia Suite,<br>proporcionada mediante<br>Java Enterprise System. | Centro de descargas de<br>Java Enterprise System o<br>Suite, soportes. | Centro de descargas de<br>Solaris Enterprise System<br>o Suite, entrega soportes | Gratuito.                                                                                                    |

<span id="page-7-0"></span>**TABLA 1–2** Cambios en las fuentes de distribución para los productos Message Queue *(Continuación)*

#### **La interfaz cambia a la API de C y al entorno de tiempo de ejecución de cliente de C**

■ Nueva función: MQGetDestinationName()

```
MQGetDestinationName (const MQDestinationHandle destinationHandle,
                            MQString * destinationName);
```
Utilice esta función para obtener el nombre del destino. El valor de destinationName devuelto es una copia que el llamante tiene la responsabilidad de liberar mediante una llamada a MQFreeString() .

#### **Parámetros**

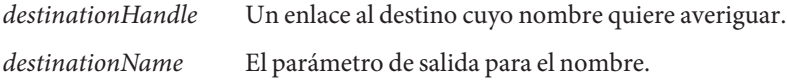

Esta función es útil cuando se utiliza el modelo de respuesta. Puede utilizar la función MQGetMessageReplyTo para obtener un enlace al destino donde se debe enviar el mensaje. Después puede utilizar MQGetDestinationName para obtener el nombre del destino. Una vez ha obtenido el nombre del destino, puede procesar mensajes en función del nombre.

■ Nuevo valor enumerado: MQ\_MESSAGE

El nuevo mensaje MQMessageType, MQ\_MESSAGE permite a los clients de C intercambiar mensajes JMS de tipo Mensaje con otros clientes de Message Queueque utilicen C o Java:

```
typedef enum _MQMessageType {MQ_TEXT_MESSAGE = 0,
                             MQ BYTES MESSAGE = 1,
                             MQ MESSAGE = 3,
                             MQ_UNSUPPORTED_MESSAGE = 2} MQMessageType;
```
<span id="page-8-0"></span>El tipo de datos MQ\_MESSAGE identifica mensajes que tienen una cabecera y propiedades, pero que no tienen texto de mensaje. La función MQCreateMessage () se utiliza para crear un mensaje de este tipo.

■ Una nueva propiedad de conexión, MQ\_UPDATE\_RELEASE\_PROPERTY, que especifica la versión de la actualización de Message Queue. Utilice la función MQGetMetaData() para obtener información sobre la versión.

#### **Cambios en el formato del almacén persistente**

Los dos cambios realizados al formato de almacenamiento de Message Queue han mejorado el rendimiento. Uno de los cambios es en el almacén de archivos, el otro es el almacén JDBC.

- Información de transacción en el almacén de archivos. El formato de la información de estado almacenada en el almacén de archivos de Message Queue ha sido modificado para reducir la E/S de disco y mejorar el rendimiento de las transacciones JMS.
- Almacén Oracle JDBC En versiones anteriores de Message Queue, el esquema del almacén utilizado con Oracle empleaba el tipo de datos LONG RAW para almacenar los datos de los mensajes del almacén. En Oracle 8, Oracle introdujo los tipos de datos BLOB y dejó de utilizar el tipo LONG RAW. Message Queue 3.7 UR1 ha adoptado el tipo de datos BLOB para mejorar el rendimiento y la compatibilidad.

Como estos cambios afectan a la compatibilidad del almacén, la versión del almacén se ha cambiado de 350 a 370. Message Queue 3.7 UR1 es compatible con la conversión automática del almacén persistente de las versiones antiguas 200 y 350 a la versión 370, tanto en el caso de los almacenes basados en JDBC como en los basados en archivos. La primera vez que se inicia imqbrokerd, si la utilidad detecta un almacén más antiguo, lo convertirá al nuevo formato, dejando atrás el almacén antiguo.

Si necesita volver a la versión antigua, puede desinstalar Message Queue 3.7 UR1 y entonces reinstalar la versión que utilizaba anteriormente. Como la copia antigua del almacén se deja intacta, el agente puede ejecutarse con la copia antigua del almacén.

# **Requisitos de hardware y software**

Encontrará requisitos de hardware y software para Message Queue en la *Guía de instalación de Sun Java Enterprise System*.

# <span id="page-9-0"></span>**Errores solucionados en esta versión**

Esta sección describe los errores solucionados en Message Queue 3.7 UR1 .

**TABLA 1–3** Errores solucionados en Message Queue 3.7 UR1

| Número de error | Descripción                                                                                                    |
|-----------------|----------------------------------------------------------------------------------------------------|
| 6193884         | Message Queue genera un mensaje sin sentido en el registro syslog en<br>configuraciones de idioma que no sean de C.                        |
| 6251450         | ConcurrentModificationException en connectList durante apagado de clúster.                                                                 |
| 6252763         | java.nio.BufferOverflowExceptionin<br>java.nio.HeapByteBuffer.putLong/Int.                                                                 |
| 6260076         | El primer mensaje publicado tras el inicio es lento cuando utiliza almacenamiento<br>Oracle.                                               |
| 6264003         | El navegador de la cola muestra mensajes no confirmados.                                                                                   |
| 6260814         | El procesamiento del Selector en JMSXUserID siempre evalúa como falso.                                                                     |
| 6264003         | El navegador de la cola muestra mensajes no confirmados.                                                                                   |
| 6271876         | El control de flujo de la conexión no funciona correctamente cuando se cierra un<br>consumidor que tiene mensajes no consumidos.           |
| 6284769         | El QueueBrowser tiene problemas de insuficiencia de memoria incluso si se crea y<br>cierra un navegador para cada enumeración.             |
| 6294767         | El agente de Message Queue tiene que establecer SO_REUSEADDR en los sockets de la<br>red que abra.                                         |
| 6304043         | El agente no valida si un clientID no es nulo para suscripciones compartidas no<br>duraderas.                                              |
| 6307056         | El registro txn tiene un afecto adverso sobre el rendimiento.                                                                              |
| 6320138         | La API de C de Message Queue no puede determinar el nombre de una cola de una<br>cabecera de respuesta.                                    |
| 6320325         | El agente a veces utiliza JDK versión 1.4 en vez de JDK versión 1.5 en Solaris OS,<br>incluso si ambas versiones se encuentran instaladas. |
| 6321117         | El clúster de múltiples agentes lanza la excepción<br>java.lang.NullPointerException.                                                      |
| 6330053         | El cliente jmsclient lanza la excepción java. lang. NoClassDefFoundError al<br>confirmar una transacción del suscritor.                    |
| 6340250         | Compatibilidad con el tipo MESSAGE en la API de C.                                                                                         |
| 6351293         | Añadir compatibilidad con la base de datos Derby.                                                                                          |

| Número de error | Descripción                                                                                                    |
|-----------------|----------------------------------------------------------------------------------------------------|
| 6381693         | El marcador JMSRedelivered queda establecido como falso en el caso de mensajes<br>reenviados a un consumidor remoto tras el reinicio del agente del consumidor. |
| 6388049         | No es posible limpiar una transacción XA incompleta.                                                                                                    |
| 6403968         | Añadir protocolo de control de flujo basado en el consumidor para permitir la<br>gestión de carga en el caso de destinatarios múltiples.                        |
| 6403958         | Se lanza una excepción del agente cuando la cola de mensajes inactiva intenta<br>eliminar el mensaje no persistente más antiguo.                                |
| 6406862         | Error del agente: "Error de destino de monitor<br>mq.metrics.destination.queue.Name "                                                                           |
| 6415068         | La recuperación de la transacción falla en AS 8.1 UR2, adaptador de recursos<br>genérico para cola de mensajes de JMS.                                          |
| 6421781         | Obtener compatibilidad con conexión al agente mediante la sintaxis siguiente                                                                                    |
|                 | -b mqtcp://hostName:portNumber/serviceName                                                                                                    |
| 6423696         | Session. rollback en realidad no deshace los mensajes consumidos tras un error de<br>tipo COMMIT REPLY.                                                         |
| 6314103         | No es posible instalar Message Queue si el nombre del directorio incluye un espacio.                                                                            |
| 6314088         | No es posible instalar Message Queue si el nombre de un directorio es mayor de 6                                                                                |
| 6392963         | caracteres. Por ejemplo, C: \Software\Sun.                                                                                                    |

<span id="page-10-0"></span>**TABLA 1–3** Errores solucionados en Message Queue 3.7 UR1 *(Continuación)*

## **Información importante**

Este apartado contiene la información más reciente que no se incluye en la documentación principal del producto. En este capítulo se tratan los siguientes temas:

- "Notas de la instalación" en la página 11
- ["Problemas de compatibilidad" en la página 12](#page-11-0)
- ["Actualizaciones de documentación para Message Queue 3.7 UR1" en la página 12](#page-11-0)

# **Notas de la instalación**

Consulte la *Guía de instalación de Sun Java System Message Queue 3.7 UR1* para encontrar más instrucciones de instalación, procedimientos de actualización y mucha más información importante relacionada con la instalación de Message Queue como producto independiente en las plataformas Solaris, Linux, y Windows.

<span id="page-11-0"></span>Consulte la *Guía de instalación de Sun Java Enterprise System* para obtener información sobre las instrucciones de preinstalación y otra información relacionada con la instalación del producto Message Queue (junto con Java Enterprise System) en los sistemas operativos de Solaris, Linux, HPUX y Windows.

Consulte la *Guía de actualización y migración de Sun Java Enterprise System* para obtener información sobre las instrucciones de actualización y migración de Message Queue (como parte del sistema Java Enterprise System) en los sistemas operativos de Solaris, Linux, HPUX y Windows.

# **Problemas de compatibilidad**

En esta sección se tratan los problemas de compatibilidad de Message Queue 3.7 UR1 .

#### **Estabilidad de interfaz**

Message Queue utiliza muchas interfaces que pueden ir cambiando a lo largo del tiempo. El Apéndice B, "Stability of Message Queue Interfaces" de *Sun Java System Message Queue 3.7 UR1 Administration Guide* clasifica las interfaces según su nivel de estabilidad. Cuanto más estable sea la interfaz, menos probable es que cambie en las siguientes versiones del producto.

#### **Problemas en relación a la próxima versión importante de Message Queue**

La próxima versión importante de Message Queue puede introducir cambios que hagan que sus clientes dejen de ser compatibles con el producto. Esta información se proporciona ahora para ayudarle a anticipar dichos cambios.

- Las ubicaciones de los archivos instalados como parte de Sun Java System Message Queue pueden cambiar. Este ajuste puede hacer que dejen de funcionar algunas de las aplicaciones que dependen de la ubicación actual de archivos de Message Queue.
- El agente 3.5 y anteriores puede que dejen de poder funcionar en un clúster con agentes más recientes.
- En versiones futuras puede que los clientes Message Queue no puedan utilizar versiones de la JDK anteriores a la 1.3.

# **Actualizaciones de documentación para Message Queue 3.7 UR1**

En las siguientes secciones se describen las actualizaciones y cambios en la documentación de Message Queue, excepto pequeñas correcciones y añadiduras.

#### <span id="page-12-0"></span>**Guía de instalación**

La *Guía de instalación de Sun Java System Message Queue 3.7 UR1*, que incluye información sobre la instalación de la versión independiente de Message Queue, se actualizó para incluir información específica de cada plataforma.

#### **Guía del desarrollador para clientes de C**

La *Guía del desarrollador para clientes de C de Sun Java System Message Queue 3.7 UR1* se ha actualizado para reflejar la adición de la función MQGetDestinationName, el tipo de mensaje MQ\_Message y la propiedad de conexión MQ\_UPDATE\_RELEASE\_PROPERTY.

#### **Guía del desarrollador para clientes Java**

La *Guía del desarrollador para clientes de C de Sun Java System Message Queue 3.7 UR1* se ha actualizado para incluir información acerca de la configuración de clientes seguros y cómo éstos deben tratar las excepciones que ocurren durante la reconexión automática.

#### **Guía de administración**

La *Sun Java System Message Queue 3.7 UR1 Administration Guide* se ha actualizado para proporcionar información sobre las tablas de base de datos del agente y sobre la configuración del agente para que pueda utilizar puertos reparados.

# **Limitaciones y problemas conocidos**

Esta sección contiene una lista de los problemas conocidos de Message Queue 3.7 UR1 . Se describen las siguientes áreas del producto:

- ["Problemas generales" en la página 14](#page-13-0)
- ["Propiedades del depósito de usuario del LDAP" en la página 14](#page-13-0)
- ["Clústeres de agente" en la página 15](#page-14-0)
- ["Administración/Configuración" en la página 15](#page-14-0)
- ["Problemas de agentes" en la página 16](#page-15-0)
- ["Documentación" en la página 17](#page-16-0)
- ["Problemas de instalación" en la página 17](#page-16-0)

Para obtener una lista de problemas actuales, junto con su estado y una solución temporal, los miembros de Java Developer Connection<sup>SM</sup> pueden consultar la página Bug Parade de Java Developer Connection en <http://bugs.sun.com/bugdatabase/index.jsp>. Compruebe la página antes de informar de un nuevo error. A pesar de que no se muestran todos los problemas de Message Queue la página es un buen punto de partida para ver si un problema ha sido comunicado.

<span id="page-13-0"></span>**Nota –** Aunque la suscripción a Java Developer Connection es gratuita, es necesario registrarse. Encontrará información sobre cómo ser miembro de Java Developer Connection en la página web "For Developers" de Sun.

Para informar de un nuevo problema o enviar una petición sobre funciones, envíe un mensaje electrónico a imq-feedback@sun.com.

# **Problemas generales**

- El servicio de conexión mediante SSL sólo admite actualmente certificados de servidor firmados automáticamente, es decir, en el modo de host de confianza.
- Cuando un cliente JMS que utiliza transporte HTTP finaliza de forma abrupta (por ejemplo por medio de Control-C, el agente tarda aproximadamente un minuto en liberar la conexión del cliente y los recursos asociados.

Si se inicia otra instancia del cliente dentro de este periodo de un minuto y si ésta intenta utilizar el mismo ClientID, suscripción duradera o cola, es posible que obtenga la excepción "ID de cliente ya en uso". Esta excepción es consecuencia del proceso de finalización mencionado anteriormente. Si el cliente se inicia después de un retraso de aproximadamente un minuto, no debería haber ningún problema.

# **Propiedades del depósito de usuario del LDAP**

En Message Queue 3.7 UR1 , la configuración de ejemplo del agente para utilizar el servidor LDAP como un depósito del usuario se proporciona en el área de comentarios de config.properties . El ejemplo de depósito del usuario LDAP del archivo default.properties ha sido convertido en comentario.

Si anteriormente empleó algúnl valor de propiedad de las propiedas del depósito del usuario LDAP del ejemplo especificado en el archivo default.properties, después de actualizar a Message Queue 3.7 UR1, su cliente de la aplicación JMS recibirá una excepción de seguridad cuando intente crear una conexión de JMS.

Cuando su cliente JMS intenta establecer una conexión con el agente Message Queue 3.7 UR1 , aparecerá un error en el registro del agente y su cliente JMS recibirá la excepción siguiente:

```
SecurityException.
20/Aug/2004:11:16:41 PDT] ERROR [B4064]: Ldap repository ldap property
.uidattr not defined for authentication type
basic:com.sun.messaging.jmq.auth.LoginException:
[B4064]: Ldap repository ldap property .uidattr not defined
for authentication type basic
```
<span id="page-14-0"></span>**Solución temporal** Establezca la propiedad imq.user\_repository.ldap.uidattr del agente según las instrucciones del Capítulo 7, "Managing Security" de *Sun Java System Message Queue 3.7 UR1 Administration Guide*.

# **Clústeres de agente**

Los siguientes temas tienen que ver con clústeres.

- Sólo se admiten en esta versión los clústeres de agentes totalmente conectados. Por ello, todos los agentes de un clúster deben establecer comunicación directamente con todos los demás agentes del clúster. Si se conecta a agentes mediante el argumento de orden imqbrokerd -cluster, asegúrese de que se incluyen todos los agentes del clúster.
- Un cliente conectado a un agente que es parte de un clúster por ahora no puede utilizar QueueBrowser para ver las colas que están ubicadas en agentes remotos del clúster. El cliente sólo puede examinar el contenido de las colas que se encuentran en el agente al que está directamente conectado. El cliente todavía podrá enviar mensajes a todas las colas o consumir mensajes de cualquier cola de cualquiera de los agentes del clúster. Esta limitación sólo afecta a la navegación.
- Si un agente maestro no se utiliza en un clúster de agente, la información persistente almacenada por un agente que se añada a un clúster no se propagará a otros agentes del clúster.
- En un clúster de agente, el agente coloca mensajes en la cola para una conexión remota que no se ha iniciado (**Bug ID 4951010**).

**Solución temporal** El consumidor recibirá los mensajes cuando se establezca la conexión. Los mensajes se enviarán a otro consumidor si se cierra la conexión del consumidor.

# **Administración/Configuración**

Los siguientes problemas pertenecen a la administración y configuración de Message Queue.

Las utilidades imqadmin y imqobjmgr producen un error cuando CLASSPATH contiene comillas en máquinas Windows (**Bug ID 5060769**)

**Solución temporal** Puede ignorar este mensaje de error. El agente gestiona correctamente las notificaciones que avisan a los consumidores de errores. Este error no afecta a la fiabilidad del sistema.

■ La opción - javahome en todos los scripts de Solaris y Windows no funciona si el valor proporcionado contiene un espacio (**Bug ID 4683029**).

La opción javahome es utilizada por las órdenes y utilidades de Message Queue para especificar un entorno de tiempo de ejecución alternativo compatible con Java 2. Sin embargo, el nombre de la ruta del entorno de tiempo de ejecución de Java alternativo no debe contener espacios. Por ejemplo:

<span id="page-15-0"></span>Windows: C:/jdk 1.4

Solaris: /work/java 1.4

**Solución temporal** Instale el entorno de tiempo de ejecución de Java en un lugar cuya ruta no contenga espacios.

■ El atributo imqQueueBrowserMaxMessagesPerRetrieve especifica el número máximo de mensajes que el sistema de tiempo de ejecución recupera de una sola vez cuando explora los contenidos de un destino de cola. La aplicación del cliente siempre obtendrá todos los mensajes de la cola. Por consiguiente, el atributo

imqQueueBrowserMaxMessagesPerRetrieve afectará a la forma de dividir los mensajes de la cola para entregarlos al tiempo de ejecución del cliente, ya sea en muchas piezas pequeñas o en pocas piezas grandes. Este atributo no afectará al total de mensajes explorados. Cambiar el valor de este atributo puede tener un afecto adverso sobre el rendimiento, pero no tendrá como resultado que la aplicación del cliente obtenga una cantidad de datos distintos ( *Bug ID 6387631*).

# **Problemas de agentes**

Los problemas siguientes afectan al agente de Message Queue.

■ HTTPS createQueueConnection a veces lanza una excepción en Windows 2000.. (Bug ID **4953348**).

**Solución temporal** Vuelva a probar la solución.

■ Al utilizar Control-C para cerrar el agente, las transacciones puede que se limpien después de que se cierre el almacén (**Bug ID 4934446**).

El agente podría mostrar el mensaje de error"Store method accessed after the store is closed" si se cierra mientras se procesan los mensajes o las transacciones.

**Solución temporal** Puede ignorar este mensaje de error. El agente gestiona correctamente las notificaciones que avisan a los consumidores de errores. Este error no afecta a la fiabilidad del sistema.

■ Los consumidores se quedan sin referencia cuando se destruye un destino (**Bug ID**) **5060787**).

Los consumidores activos se quedan sin referencia cuando se destruye un destino. En ese caso, dejan de recibir mensajes (aunque se vuelva a crear el destino).

**Solución temporal** Ninguna.

■ No funciona la selección de mensajes con el uso de JMSMessageID (**Bug ID 6196233**).

Cambie el selector de la expresión siguiente

JMSMessageID = "ID:message-id-string"

a la expresión siguiente

```
JMSMessageID IN ('ID:message-id-string', 'message-id-string')
```
# <span id="page-16-0"></span>**Documentación**

Message Queue 3.7 UR1 no incluye un producto independiente. Para esta versión, es necesario que instale Message Queue con el programa de instalación de Java Enterprise System. Consulte la *Guía de instalación de Sun Java System* para obtener instrucciones.

■ Message Queue menu->Index muestra ubicaciones incorrectas en la URL de la documentación del producto y el archivo "Lea esto primero"(**Bug ID 6515574**).

**Descripción** Cuando el usuario seleccione documentación en la entrada de Message Queue en el menú Inicio de Windows, se mostrará documentación atrasada.

**Solución temporal** Acceda a la documentación desde <http://docs.sun.com/app/docs/coll/1307.2>*http://docs.sun.com/app/docs/coll/1307.2*.

# **Problemas de instalación**

- En Agregar o quitar programas del Panel de control aparece Sun Java Enterprise System en lugar de Message Queue
- El archivoConfig\_MQ.txt contiene información incorrecta. Los siguientes elementos corrigen algunos errores:
	- Las opciones Configurar automáticamente y Configurar manualmente, no están disponibles en Message Queue, y no hay ninguna opción que permita establecer la contraseña del Administrador.
	- La opción Configurar automáticamente instala e inicia el servicio de Windows del agente de Message Queue automáticamente
	- La opción Configurar manualmente le permite instalar el agente de Message Queue sin iniciarlo como servicio de Windows.
- Los mensajes de error que aparecen al intentar efectuar la instalación en un disco sin el suficiente espacio, son muy confusos. Por ejemplo,"Error: -1603 Error fatal durante la instalación."
- mq/bin no se agregó a la ruta durante la instalación (**Bug ID 6515557**)

**Descripción** Los archivos ejecutables de Message Queue no pueden encontrarse desde un mensaje de comando de Windows. Por ejemplo, al teclear imqcmd , se produce el siguiente error: 'imqcmd' no se reconoce como un comando interno o externo, un programa operativo o un archivo en lote.

**Solución temporal** Edite la RUTA variable para incluir install-MQ-directory/bin o ejecute las aplicaciones del directorio install-MQ-directory/bin.

■ La instalación de Message Queue no ofrece soporte a la instalación automatizada de los componentes compartidos.

**Solución temporal** Utilice JDK versión 1.6.0 (componentes SOAP en 1.6.0) o Instalar Application Server en Windows para instalar los componentes compartidos de SOAP.

# <span id="page-17-0"></span>**Archivos que se pueden distribuir**

Sun Java System Message Queue 3.7 UR1 contiene el siguiente grupo de archivos que puede utilizar y distribuir en formato binario:

jms.jar img.jar imqxm.jar fscontext.jar libmqcrt.so (UNIX) libmqcrt.so (HPUX) mqcrt1.dll (Windows)

Además, puede también redistribuir los archivos LICENSE y COPYRIGHT.

# **Funciones de accesibilidad para usuarios con discapacidades**

Para obtener funciones de accesibilidad que han aparecido desde la publicación de este software, consulte las evaluaciones de producto de la Sección 508 (se pueden pedir a Sun) para determinar qué versiones son las mejores para utilizar soluciones accesibles. Puede encontrar versiones actualizadas de las aplicaciones en

<http://sun.com/software/javaenterprisesystem/get.html>.

Para obtener información sobre el compromiso de Sun con la accesibilidad, visite <http://sun.com/access>.

# **Información sobre problemas y respuestas de los clientes**

Si experimenta problemas con Sun Java System Message Queue, póngase en contacto con el servicio de atención al cliente de Sun usando uno de estos procedimientos:

Servicios en línea de asistencia técnica de software de Sun en <http://www.sun.com/service/sunone/software>

Este sitio tiene vínculos que llevan a la Base de datos de soluciones, al Centro de asistencia en línea y al Buscador de productos, así como a programas de mantenimiento y a números de contacto de asistencia.

El número de teléfono del distribuidor asociado al contrato de mantenimiento.

Para que podamos ayudarle de forma óptima en la resolución de problemas, tenga a mano la siguiente información cuando se ponga en contacto con el servicio de asistencia técnica:

- Descripción del problema, incluida la situación en la que éste se produce y la forma en que afecta al funcionamiento.
- Tipo de equipo, versión del sistema operativo y versión del producto, incluida cualquier revisión del producto y otro software que pudiera influir en el problema.
- Pasos detallados de los métodos que haya usado para reproducir el problema.

<span id="page-18-0"></span>■ Cualquier registro de errores o volcados del núcleo.

## **Foro de software de Message Queue**

Existe un foro de Sun Java System Message Queue en la ubicación siguiente: <http://swforum.sun.com/jive/forum.jspa?forumID=24>

Apreciamos su participación.

## **Foro de tecnología de Java**

Podría resultarle interesante el foro de JMS en Foros de tecnología Java; lo encontrará en: <http://forum.java.sun.com>

# **Sun valora sus comentarios**

Deseamos mejorar nuestra documentación y agradecemos sus comentarios y sugerencias.

Para compartir con nosotros sus comentarios, vaya a <http://docs.sun.com> y haga clic en Enviar comentarios (Send Comments). Se mostrará un formulario en línea en el que deberá indicar el título del documento y el número de referencia. El número de referencia consta de siete o de nueve dígitos y se encuentra en la página que contiene el título de la guía o al principio del documento. Por ejemplo, el título de este libro es Notas de la versión de Sun Java System Message Queue 3.7 UR1 para Microsoft Windows, y el nombre de la pieza 820-1807.

# **Recursos adicionales de Sun**

Encontrará información de interés sobre Message Queue en las siguientes web:

■ Documentación

<http://docs.sun.com/prod/java.sys>

■ Servicios profesionales

<http://www.sun.com/service/sunps/sunone>

- Servicio y productos de software de <http://www.sun.com/software>
- Servicios de asistencia técnica para software

<http://www.sun.com/service/sunone/software>

■ Base de datos de soluciones y asistencia al cliente de

<http://www.sun.com/service/support/software>

- Servicios de formación y asistencia al cliente de Sun <http://training.sun.com>
- Servicios profesionales y de consultoría de <http://www.sun.com/service/sunps/sunone>
- Información para programadores <http://developers.sun.com>
- Servicios de asistencia para programadores de Sun <http://www.sun.com/developers/support>
- Formación sobre el software de <http://www.sun.com/software/training>